#### **LATEX Kurs**  Einführung Teil 8 – VerzeichnisseSascha Frank http://www.latex-kurs.de/kurse/kurse.html VerzeichnisseAcro SymbolverzeichnisVerweise Cleveref Showkeysmehr VerzeichnisseCode TheoremeChemie ToDo'sAbkürzungsverzeichnisPaket **\usepackage**{acro}Inhalt AbkürzungsverzeichnisUmfang Reich an Befehlen und Optionen.Anlegen der AbkürzungenBefehl in der Präambel**\DeclareAcronym**{Kuerzel}{ short = Kurze Schreibweise ,long = Lange Schreibweise , short-plural = Pluralendung kurze Schreibweise , long-plural = Pluralendung lange Schreibweise ,sort = Wie soll es einsortiert werden. . .}

Übersicht

#### AbkürzungsbefehleAbkürzungsbefehle **\ac**{Kuerzel}erstes mal zweites mal **\ac**{Kurzel} **\acl**{Kuerzel}lang **\acs**{Kuerzel}kurz **\aclp**{Kuerzel}lang plural **\acsp**{Kuerzel}kurz plural ein zweites erstes mal **\acf**{Kuerzel}Abkürzungsverzeichnis erstellen**\printacronyms**BeispielAbk. erstellen**\DeclareAcronym**{ecu}{short =  $ECU$ , long = European currency unit ,short-plural =  $s$ ,  $long$ -plural =  $s$ , sort = Europeancurrencyunit}BeispielAbk. aufrufenerstes mal **\ac**{ecu} European currency unit (ECU) zweites mal **\ac**{ecu}**ECU** } European currency unit lang **\acl**{ecu}kurz **\acs**{ecu}**ECU** } European currency units lang plural **\aclp**{ecu}kurz plural **\acsp**{ecu}**ECU<sub>s</sub>** 2tes erstes mal **\acf**{ecu} European currency unit (ECU) Abkürzungsverzeichnis**\printacronymsAbkürzungen ECU** European currency unit SymbolverzeichnisPaket **\usepackage**{listofsymbols}Optionen draft, final und FinalOptionen*nopageno* und pageno Festlegen der Symbole **\opensymdef** *% Start der Symbol Definition* **\newsym**[Bezeichnung]{symKuerzel}{Symbol} **\closesymdef** *% Ende der Symbol Definition* Einfügen der Symbole**\listofsymbols**

## Beispiel

**\documentclass**{article} **\usepackage**{listofsymbols} **\renewcommand**{**\symheadingname**}{Symbolverzeichnis}**\opensymdef \newsym**[Lichtgeschwindigkeit]{symc}{c}**\closesymdef \begin**{document} Nichts ist schneller als das Licht **\ldots** den die Lichtgeschwindigkeit **\symc** ist **\ldots \listofsymbols\end**{document}

## Ablauf

- ▶ Einfügen und ggf. die Bezeichnung anpassen
- **IDE** Die Option final setzen **\usepackage**[final]{listofsymbols}
- **Symbole im Text einfügen**
- $\blacktriangleright$  pdflatex Name.tex
- I. . .
- ▶ Am Ende die Option Final setzen **\usepackage**[Final]{listofsymbols}
- $\blacktriangleright$  pdflatex Name.tex

Cleveref

Paket**\usepackage**[optionen]{cleveref}

Optionensort&compress, sort, compress, nosort

vers. Sprachenmöglich aber besser mit **\documentclass**[ngerman]{article}

Wichtig!Das Paket als letztes laden (auch nach *hyperref*) **\documentclass**[ngerman]{article}**\usepackage**{babel}

**\usepackage**[utf8]{inputenc}**\usepackage**[T1]{fontenc}**\usepackage**{lmodern} **\usepackage**{graphicx} **\usepackage**{hyperref}**\usepackage**{cleveref}

**\begin**{document}

**\end**{document}

## Neue zusätzliche Befehle

Befehl **Ausgabe \cref**{Label}**\Cref**{Label}**\crefrange**{Label1}{Label2}**\cpageref**{Label}**\cpagerefrange**{Label1}{Label2}**\namecref**{Label}**\labelcref**{Label}

 Objekt/Art und Nummer/Wert Objekt/Art und Nummer/Wert Objekt/Art Nr.1 bis Nr.2 Seitezahl Seiten 1 bis 2 Objekt/Art Nummer/Wert

Sortieren / Kompression

**\cref**{label4, label2, label1, label3} <sup>→</sup> Label 1 bis 4

Objekt/Art

chapter, section, ... figure, table, ... equation ...

Nummer/WertZählerstand z.B. Seitenzahl . . . Kapitelnummer . . .

Paket**\usepackage**{algorithm}

InhaltUmgebung zur Darstellung von Pseudocode.

Verzeichnis**\listalgorithmname**

Umbennen **\renewcommand**{**\listalgorithmname**}{List of Pseudocode}und**\floatname**{algorithm}{New Label}

## Wie heißt das Label???

ProblemWie heißt das Label???

Lösungshowkeys Paket

Beispiel

**\documentclass**[ngerman]{article}**\usepackage**{babel}*%...* **\usepackage**{showkeys}*%...* **\begin**{document}*%...***\end**{document}

## Beispiel

**\documentclass**{article} **\usepackage**[utf8]{inputenc}*%...* **\usepackage**{algorithm}*%...* **\begin**{document}*%...* **\listofalgorithms***%...* **\begin**{algorithm}*%... %...* **\caption**{Example}**\end**{algorithm}*%...***\end**{document}

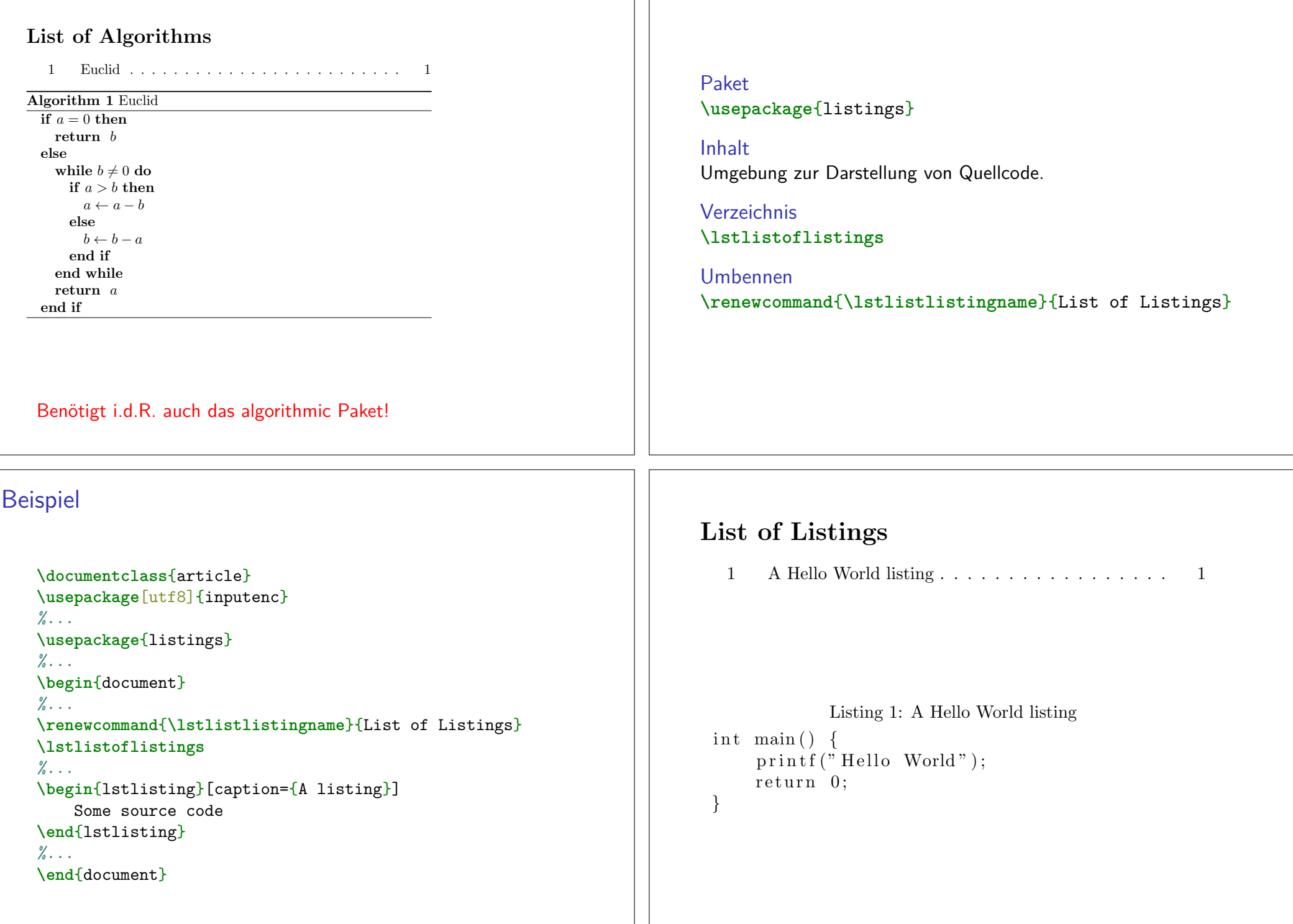

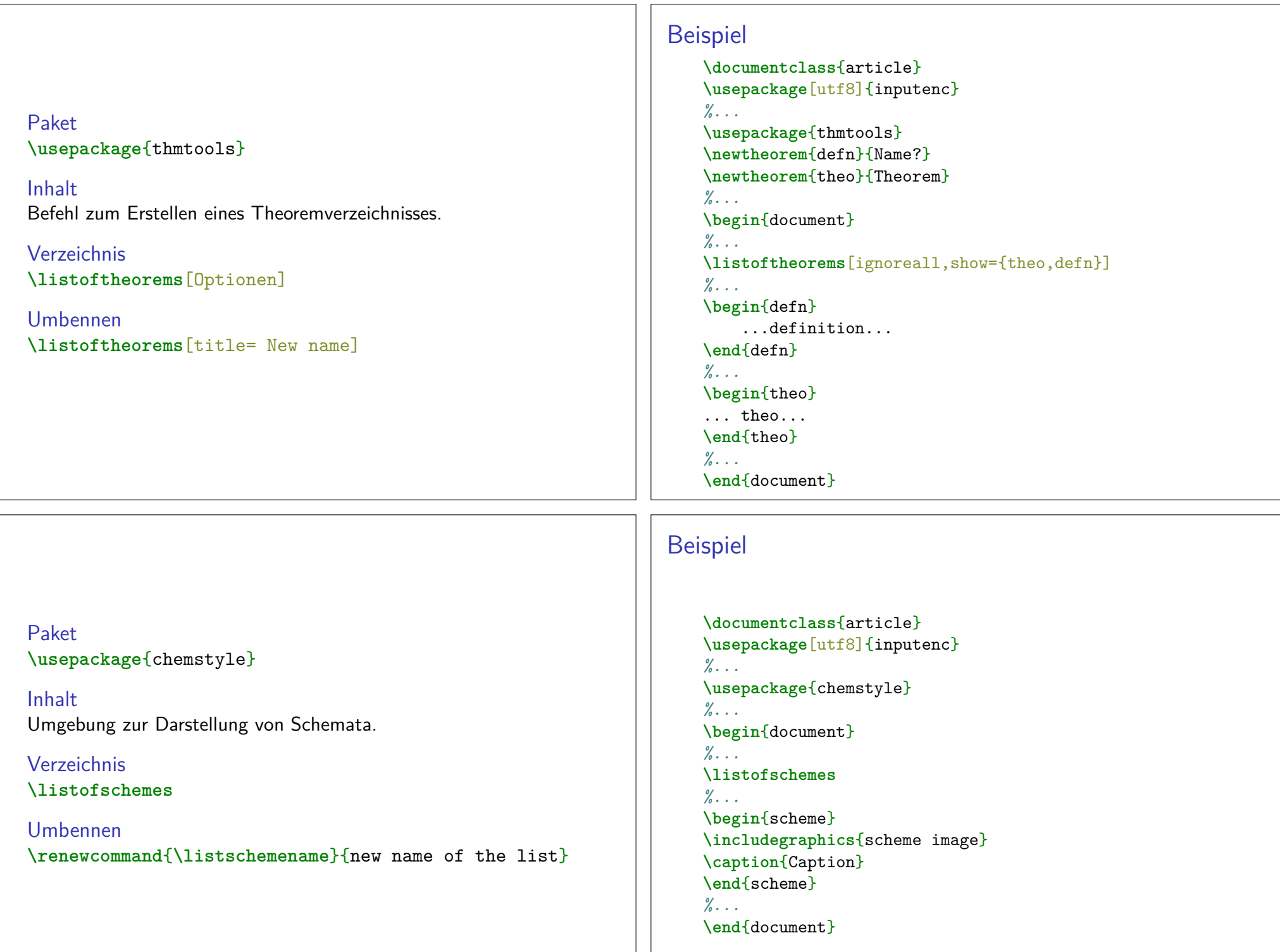

## List of Schemes

1 Schlotterbeck-Reaktion . . . . . . . . . . . . . . . .1

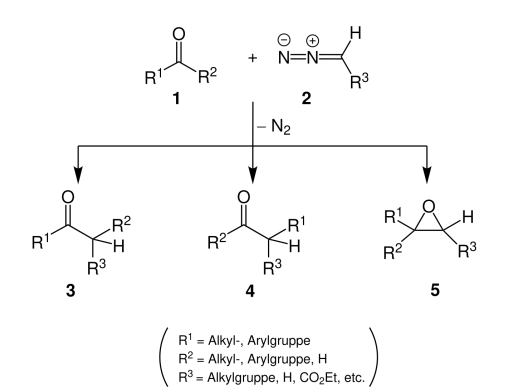

Scheme 1: Schlotterbeck-Reaktion

# Beispiel

```
\documentclass{article}
\usepackage[utf8]{inputenc}%...
\usepackage{todonotes}%...
\begin{document}%...
\listoftodos[List of Todos]
```
Some senseless Text **\todo**{Make me happy**\ldots**}*%...***\end**{document}

Paket**\usepackage**{todonotes}

InhaltTodo Hinweise und das entsprechende Verzeichnis.

Verzeichnis**\listoftodos**[Option]

Umbennen**\listoftodos**[Neuer Name]

## List of Todos

Make me happy...  $\dots$  . . . . . . . 1

Some senseless Text

 Make mehappy. . .